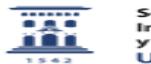

## Abrir una incidencia en ayudICa

20/11/2017 - 10:25:37

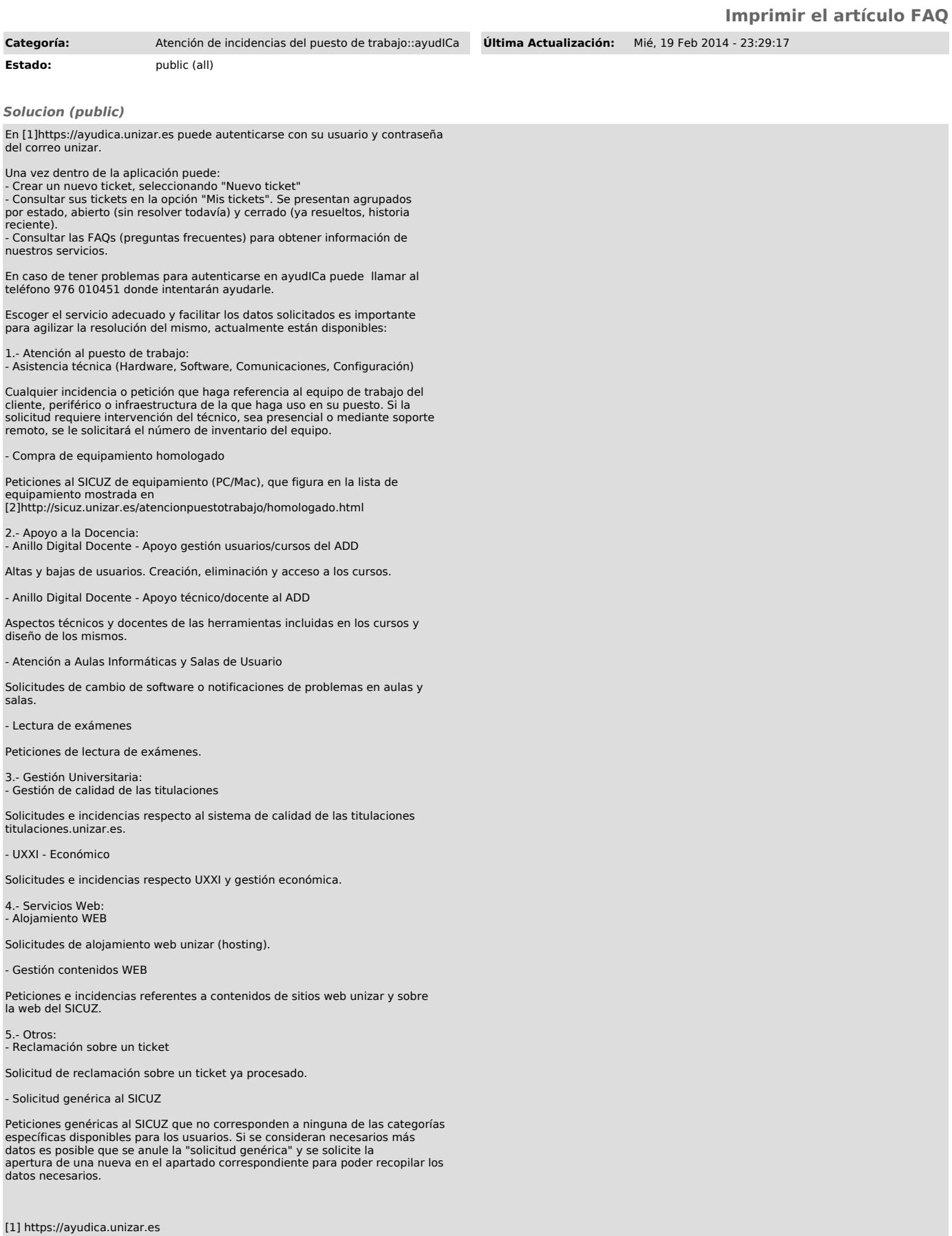

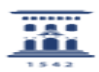